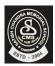

## Satish Chandra Memorial School

## HOTS Questions Chapter 3

CLASS - IV

Look at the following File Explorer Window and answer the questions that follow.

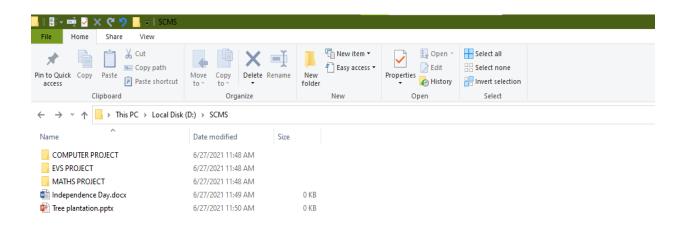

- 1. How many folders and files are present in the current folder?
- 2. Identify the options on the Home tab that you will use to change the location of the file "Tree Plantation" from the current folder to the "EVS PROJECT".
- 3. If you search the current folder with the words "**PROJECT"**, Which folders will be listed?
- 4. Identify the options on the Home tab that you will use to change the name of the file "Independence Day" to "75<sup>th</sup> Independence Day".
- 5. Which option will you use to remove a file so that it can be restored back later when required?